**VFHasher Crack** 

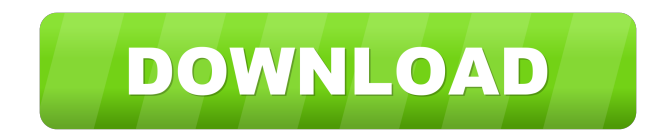

# **VFHasher Crack + [32|64bit]**

Generates a file checksum based on the hash-information of the file. Check your documents in the same computer, take a file from any FTP server or share it over a network, and now check its integrity. VFHasher For Windows is healthy. Otherwise, the file has been modified or corrupted. You can access VFHasher Crack Mac by downloading its binary archive. In addition, you should install the Unicode and ANSI version separately, depending on the needs! A: You can use a free tool named VF Hasher. There is a list of hashes available, you can check the hashes of a file. This is a simple utility, it doesn't have any options and can not be controlled from the command l Sha1sum - checksumming utility from GNU/Linux and UNIX-like systems. Q: How to convert website HTML into text I am trying to convert my website's html into text. The website's html into text. The website's page consist of following to get the text from images in HTML: public static string GetTextFromImage(string HTML, string pathToImage) { //Find the images in the HTML and store them in a List List imgHtmlText = new List(); HtmlAgilityPack.

### **VFHasher Crack+ License Key Full For Windows**

MD2 HMAC-MD2, 32 bytes, 16-byte key, 128-bit output size ADLER HMAC-ADLER, 20 bytes, 32-byte key, 64-bit output size CRC16 CRC-16, 16 bytes, 16-byte key, 8-byte output size CRC32 CRC-32, 32 bytes, 32-byte key, 64-bit outpu ELF-32, 32 bytes, 32-bit output size FNV1a FNV-1a, 20 bytes, 128-bit output size FNV1 FNV-1, 32 bytes, 64-bit output size FNV FNV-64, 64 bytes, 128-bit output size MD2 HMAC-MD5, 128 bytes, 128-bit output size SHA1 SHA-1, 1 filenames. You have to specify the path to the file, since the library works on the basis of the current directory. You may as well use the provided methods or write your own check routine to call the algorithm with all th only about 18Kb in size and doesn't require installation, so you can test it right away. A: Using the strings filename. Strings filename This displays the strings, where a string is a sequence of bytes terminated by a NUL native and the virtual system. In a virtual system, you don't have access to the console and the built in tool, so you have to check it manually with the checksum generator. If you don't want to do it in a 1d6a3396d6

## **VFHasher License Keygen**

# vfhasher "path to the file" --algorithm hash-name --filesize len The parameter of a file's checksum will be the first argument, then, the hash algorithm to be used as the second one. The last parameter specifies the size application will crash. Example: vfhasher "C:\path\to\file.txt" --md5 --filesize 834234 The length of a file will be the third parameter, which could be useful in some cases. This is how the command will look: vfhasher "C: If you have added the -d argument, the application will display the original file data as well. On the other hand, the -1, -v and -c options will turn on the debugging feature. Debugging and see the command's execution, an is a handy tool. If you happen to need to crack passwords or manipulate data files, this application can be an invaluable assistant. To conclude, the application is extremely simple and easy to use, so if you are having tr command reference, as well as some samples. A: The solution which worked for me is an small application called shasum: shasum -a md5 file.txt -a - convert the checksum into hexadecimal form (MD5: aa1c40d6, SHA-1: 6ef97e4b)

### **What's New in the?**

You can download VFHasher from the project's official website. The application is free and only requires Java 8+ and a web browser to run. For more information about its features, see the project's page. The application is Android with a few steps. Save the hash code The VFHasher library and its console tool allows you to generate the MD5 and SHA1 hashes, but, as with other tools, it is easy to overlook that the application does not save the selected file. To verify the file integrity, open the output file with a text editor and compare it with a text editor and compare it with the file's hash displayed in the console. In the case of a match, there is no doubt modified version is MD5=1e3d9c3b2e734f3a63bc2b10d2fcfe9a. The hash is different, so you should assume that the file has been changed. Alternatively, you could store the hash code in a text file, which will help you to save projects, especially when working with hashes in the output of Java programs. Apart from the MD5 and SHA1 hashes supported, there are several other standard algorithms that you can check by including the respective method use or generate hashes. Do you want to embed a batch file in a website using ASP.NET and C# to let people easily download or install applications using ClickOnce? .NET provides a few ways to automate setup and deployment p which is also more powerful and versatile. You can perform a wide range of tasks that are not possible in managed code and automate setups of any complexity. Fortunately, this process is made much easier with the help of s

# **System Requirements:**

<https://www.opticnervenetwork.com/wp-content/uploads/2022/06/ujajavo.pdf> [https://mytown247.com/wp-content/uploads/2022/06/Delete\\_Tree.pdf](https://mytown247.com/wp-content/uploads/2022/06/Delete_Tree.pdf) [http://www.nextjowl.com/upload/files/2022/06/pVGBG7Y1Xf53bVDEok3Q\\_07\\_223bb7dd0e81fa08134f6acc8f7dae96\\_file.pdf](http://www.nextjowl.com/upload/files/2022/06/pVGBG7Y1Xf53bVDEok3Q_07_223bb7dd0e81fa08134f6acc8f7dae96_file.pdf) <https://biokic4.rc.asu.edu/sandbox/portal/checklists/checklist.php?clid=7028> <https://bnbeasy.it/wp-content/uploads/2022/06/yashalee.pdf> [https://ameeni.com/upload/files/2022/06/PKNapQmh4A3Bsmml6MxU\\_07\\_223bb7dd0e81fa08134f6acc8f7dae96\\_file.pdf](https://ameeni.com/upload/files/2022/06/PKNapQmh4A3Bsmml6MxU_07_223bb7dd0e81fa08134f6acc8f7dae96_file.pdf) [https://www.weactgreen.com/upload/files/2022/06/Jt6MahFG6zrMSennB8vK\\_07\\_223bb7dd0e81fa08134f6acc8f7dae96\\_file.pdf](https://www.weactgreen.com/upload/files/2022/06/Jt6MahFG6zrMSennB8vK_07_223bb7dd0e81fa08134f6acc8f7dae96_file.pdf) <http://www.pilsbry.org/checklists/checklist.php?clid=2796> <http://www.rosesebastian.com/?p=2173> <https://www.ecyacg.net/wp-content/uploads/2022/06/Alcovarp.pdf> <http://saddlebrand.com/?p=3900> [https://vukau.com/upload/files/2022/06/h2qxukfn8Yy5296qD3E5\\_07\\_223bb7dd0e81fa08134f6acc8f7dae96\\_file.pdf](https://vukau.com/upload/files/2022/06/h2qxukfn8Yy5296qD3E5_07_223bb7dd0e81fa08134f6acc8f7dae96_file.pdf) <http://www.publicpoetry.net/2022/06/keyscrambler-professional-crack-license-key-win-mac/> <https://efekt-metal.pl/witaj-swiecie/> <http://slovenija-lepa.si/wp-content/uploads/2022/06/wahaaca.pdf> <https://efekt-metal.pl/witaj-swiecie/> <https://coleccionohistorias.com/2022/06/07/j2se-mp3-player-formerly-simple-java-mp3-player-crack-keygen-free-3264bit-latest/> <https://dainikprobahobarta.com/easycut-pro-crack-keygen-for-lifetime-download-latest/> <https://dawnintheworld.net/filetype-verificator-crack-with-full-keygen/> <https://millicanreserve.com/ratio-mercatoris-crack-free-3264bit-2022/>

Windows 7, 8, 10 Mac OS 10.6 Steam OS Minimum Requirements: Steam Mac OS 10.

Related links: